## **Klassen und ihre Beziehungen III: Mehrfache Vererbung, Rollen, Schnittstellen und Pakete**

## Martin Wirsing

in Zusammenarbeit mit Matthias Hölzl, Piotr Kosiuczenko, Dirk Pattinson

05/03

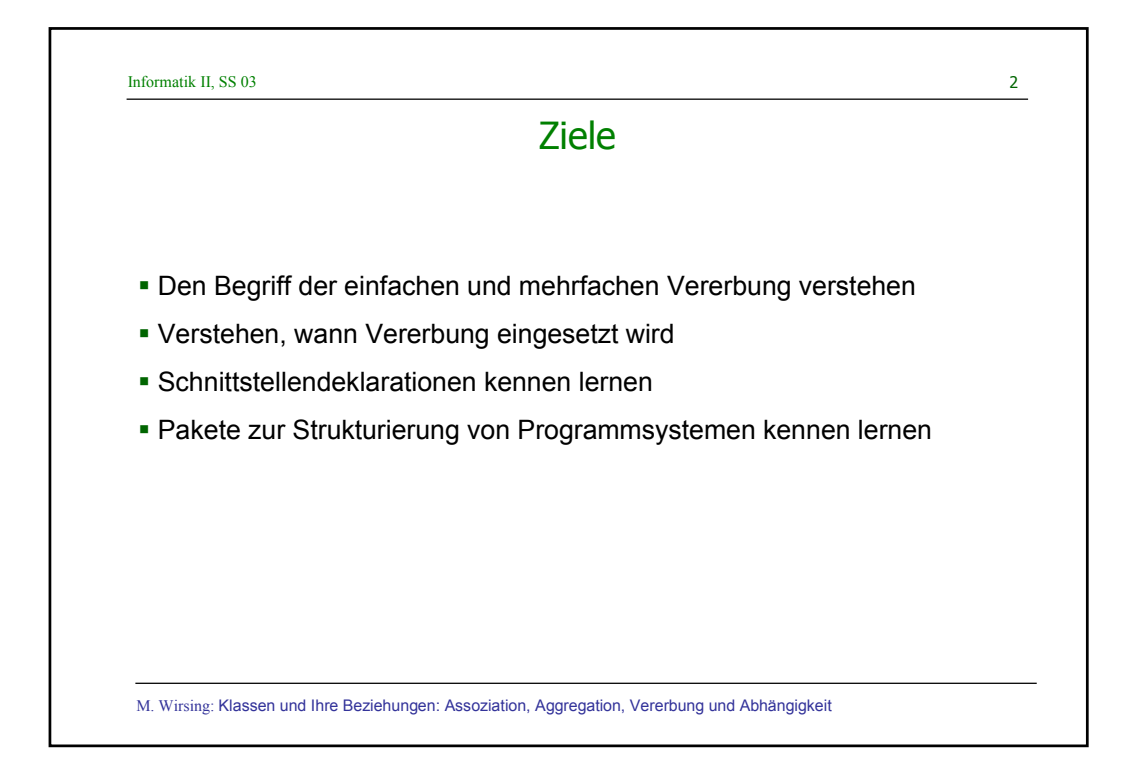

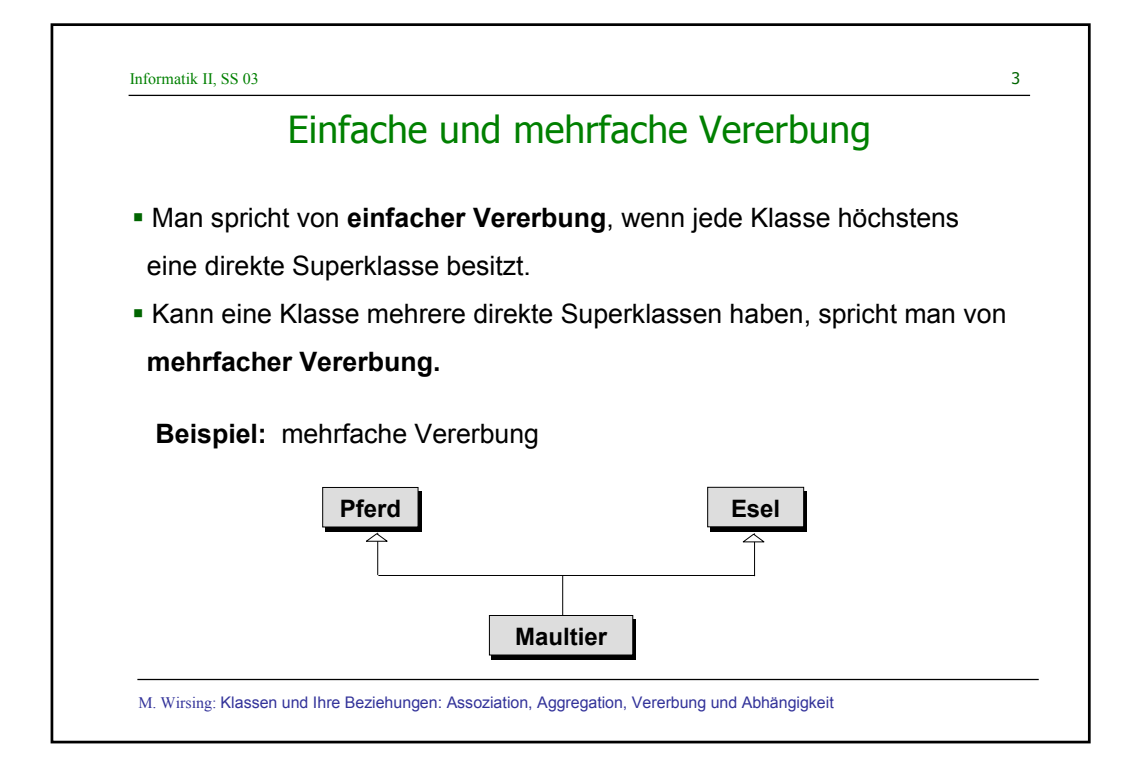

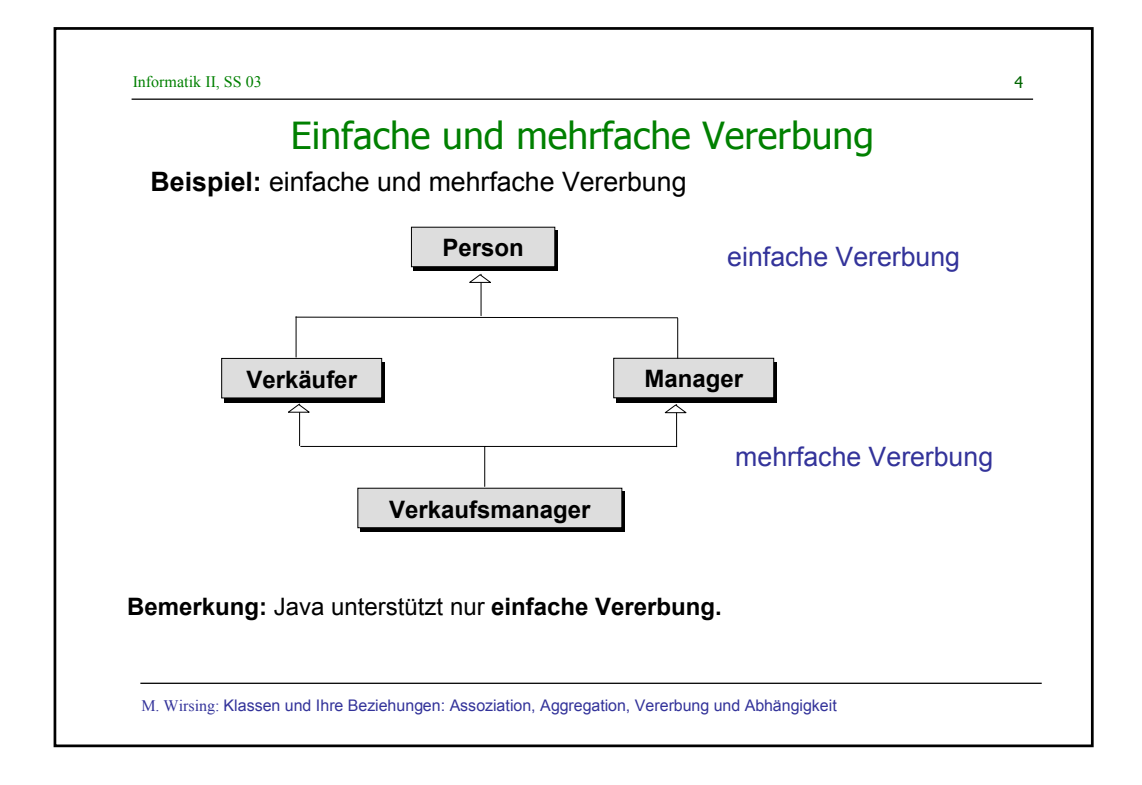

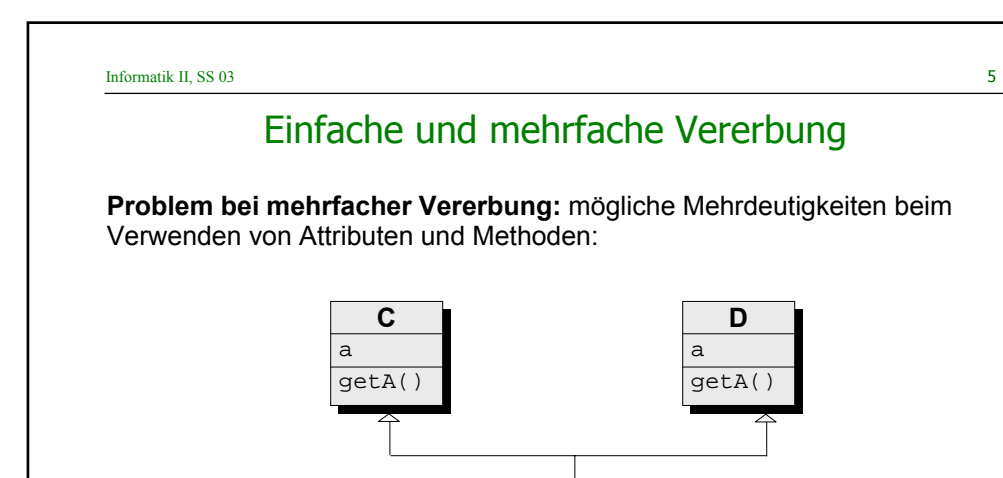

Welches Attribut a und welche Methode get (A) sollte Z erben und, wenn jeweils beide geerbt werden, welche der Methoden wird beim Aufruf von get(A) ausgewählt?

**ZZ**

M. Wirsing: Klassen und Ihre Beziehungen: Assoziation, Aggregation, Vererbung und Abhängigkeit

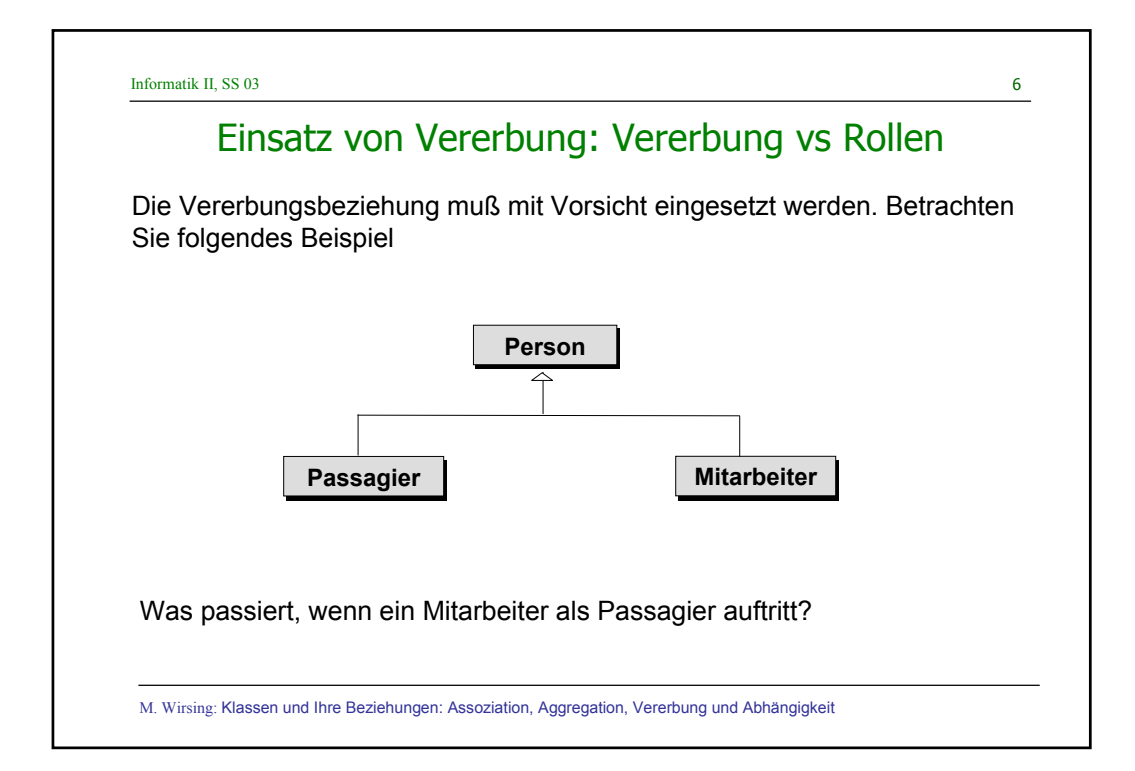

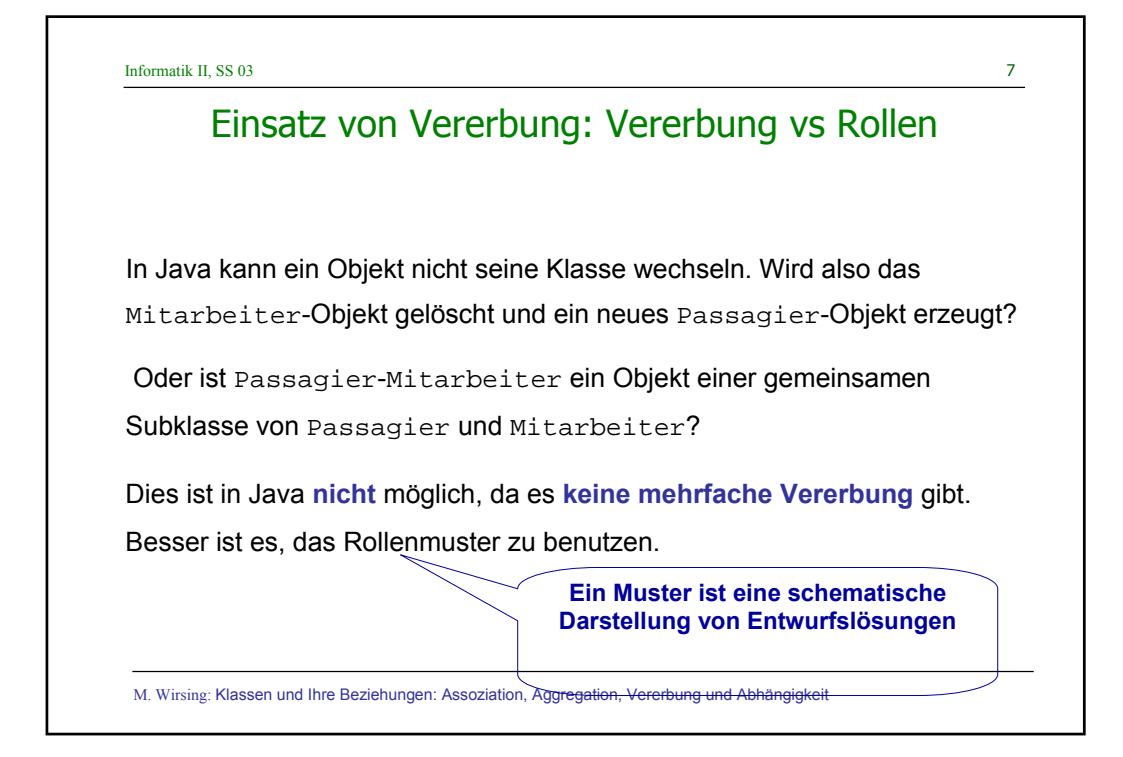

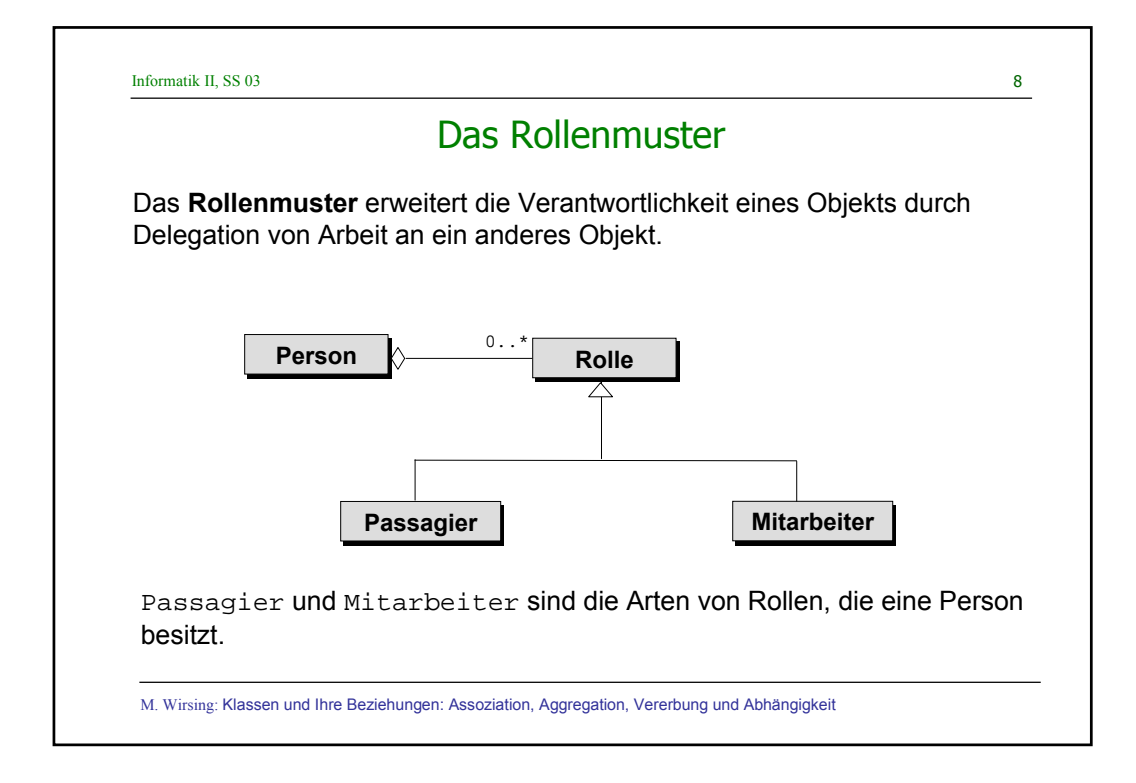

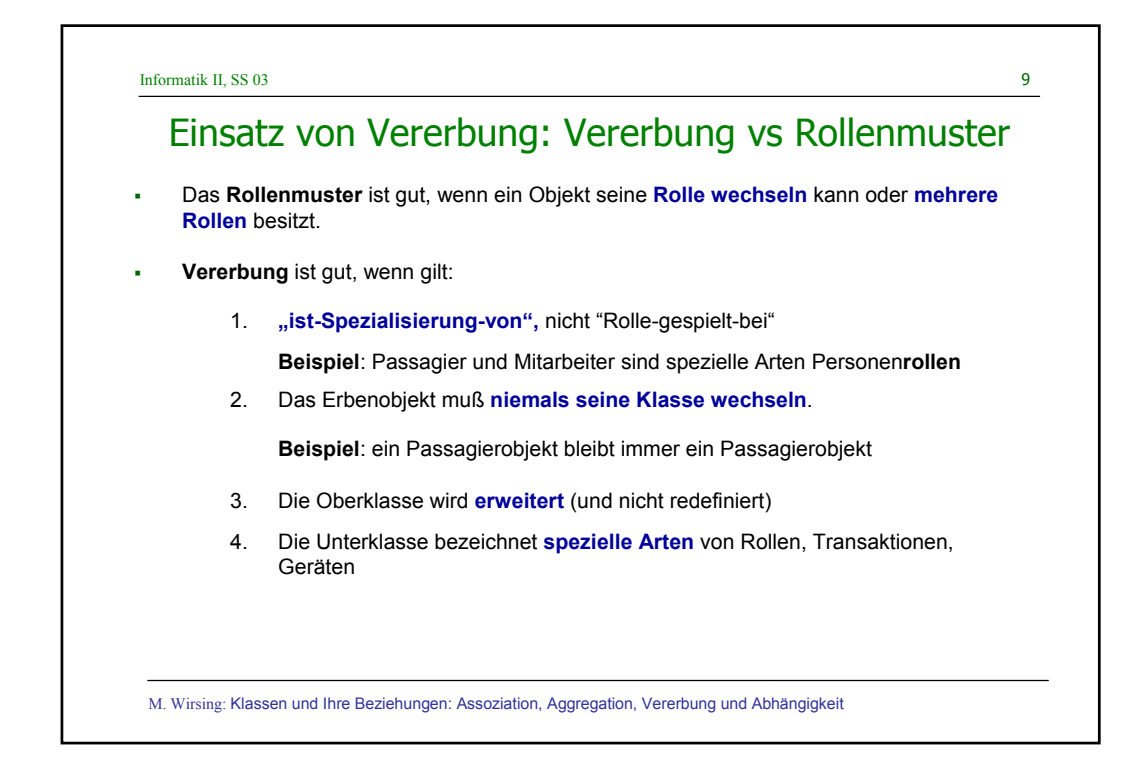

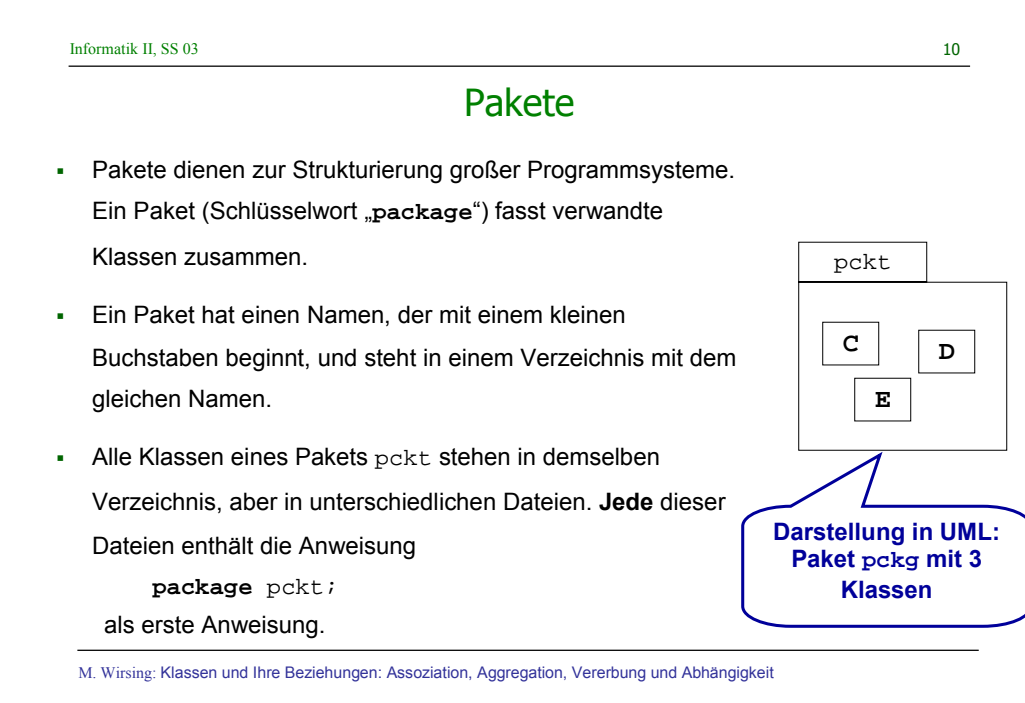

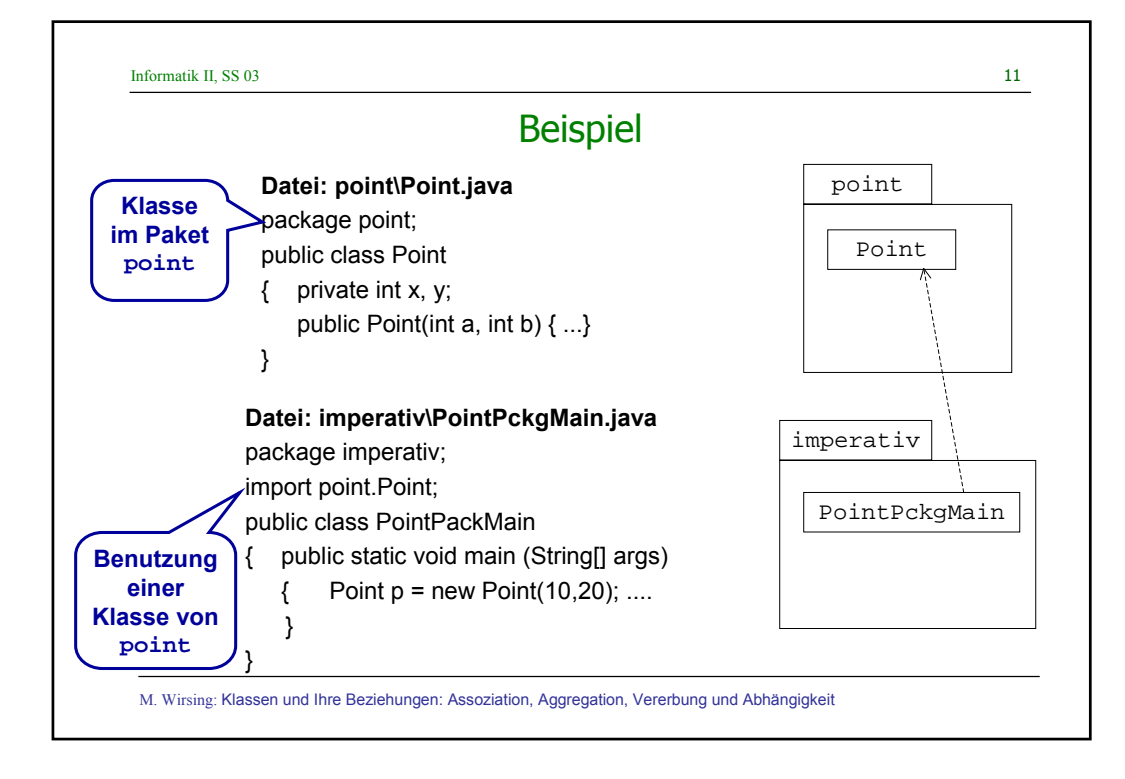

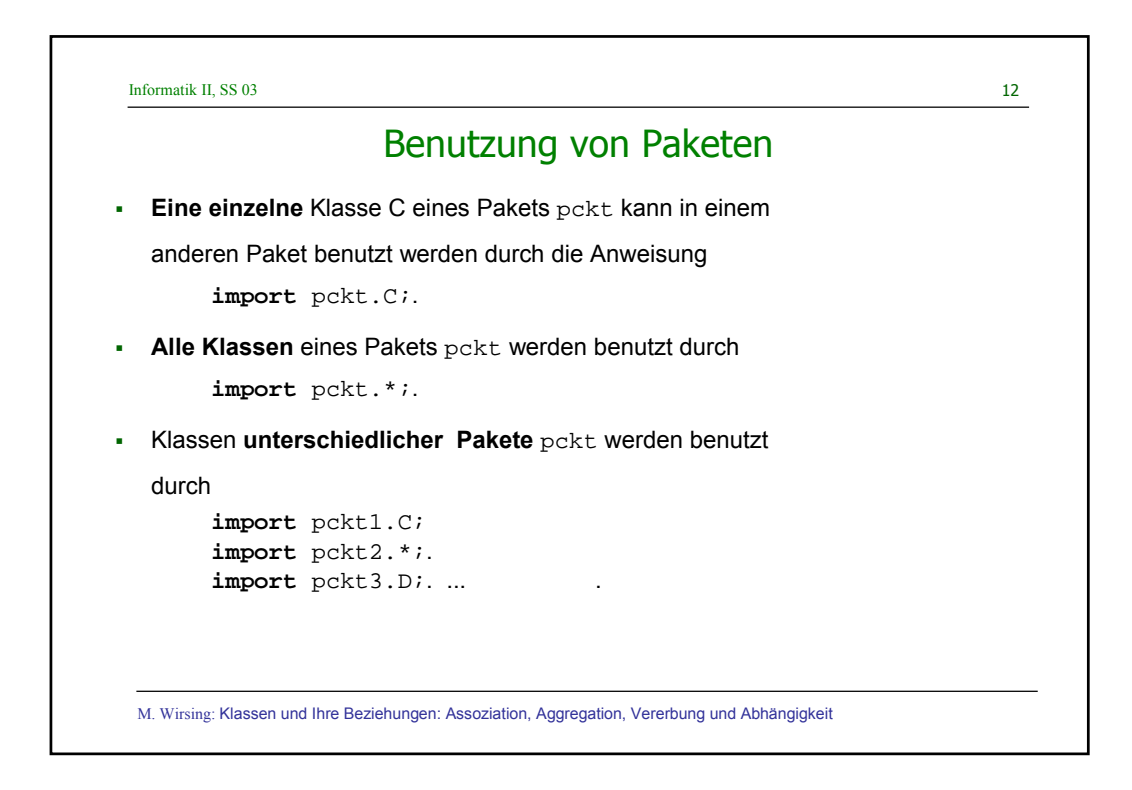

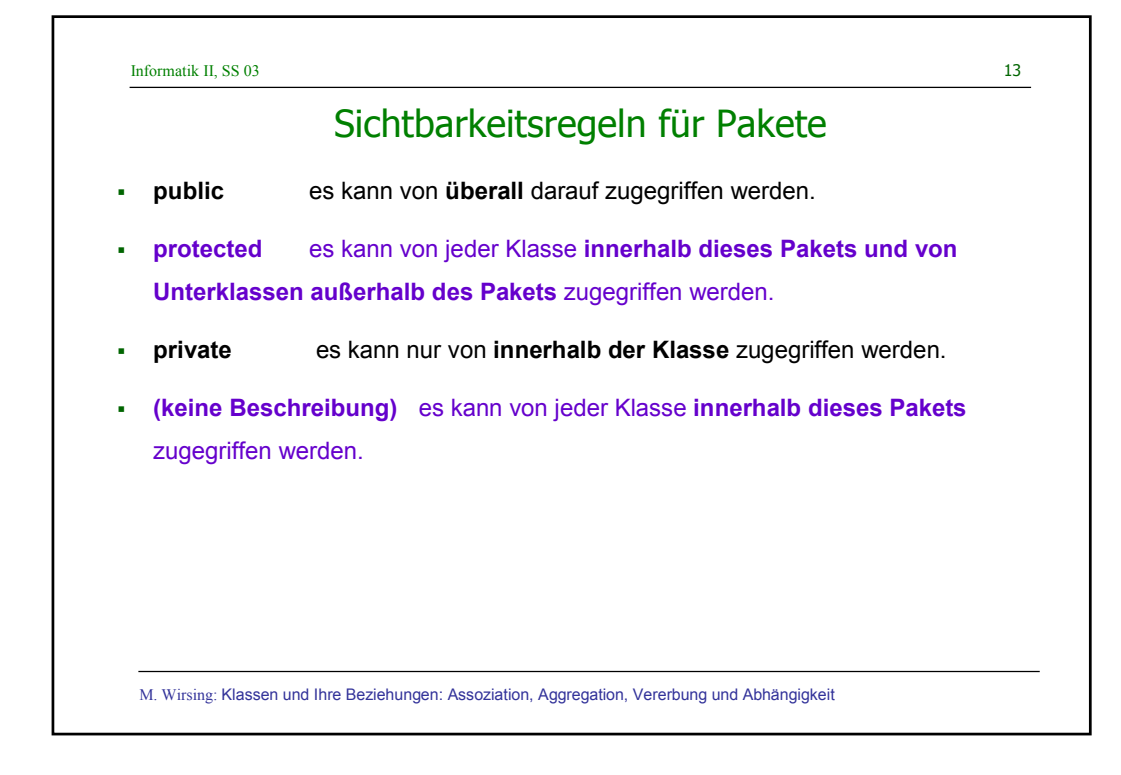

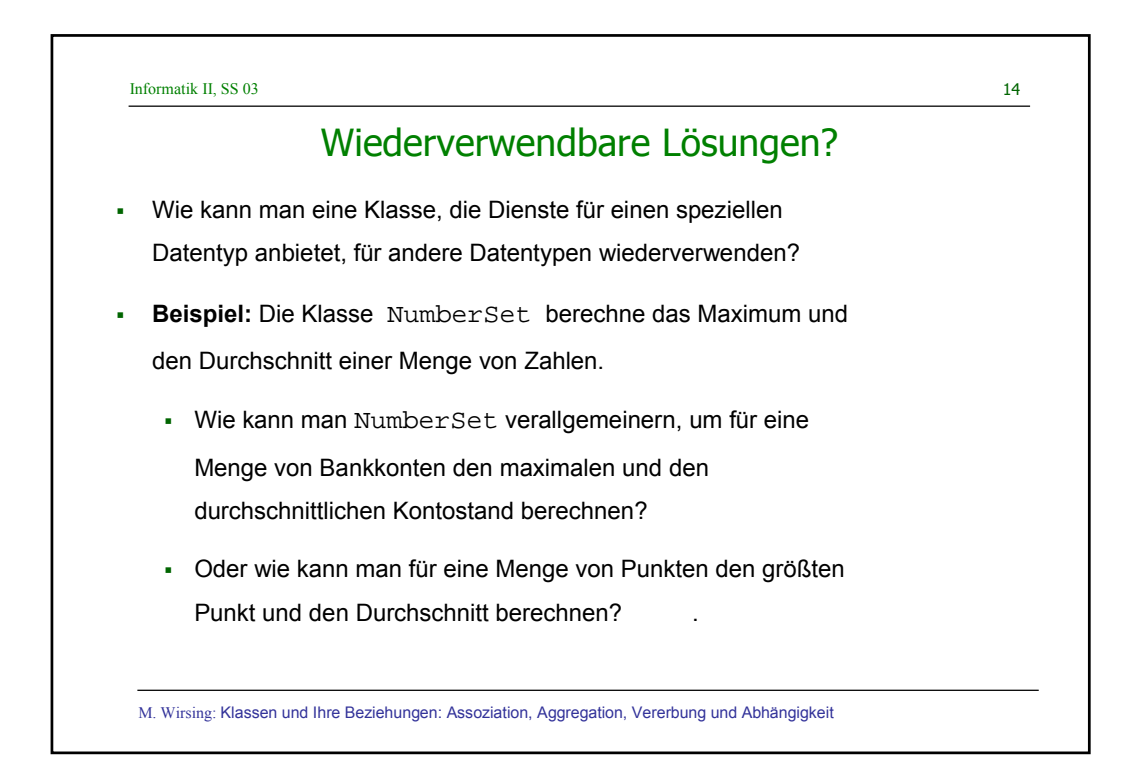

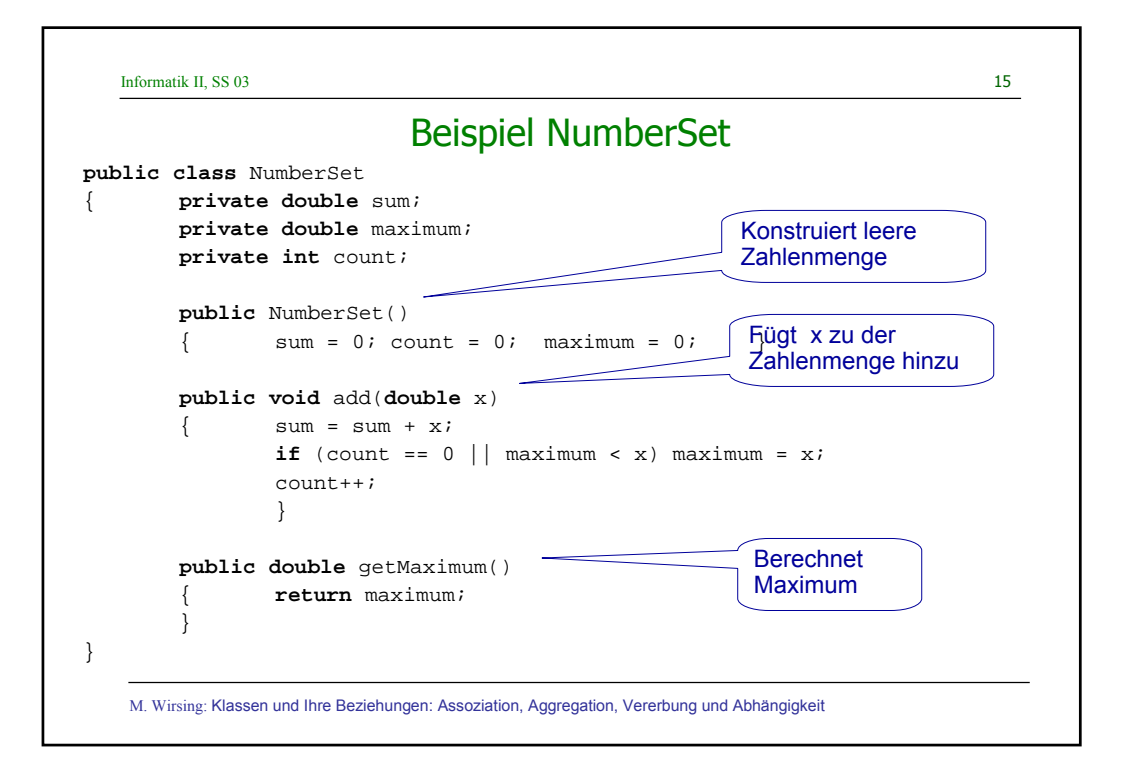

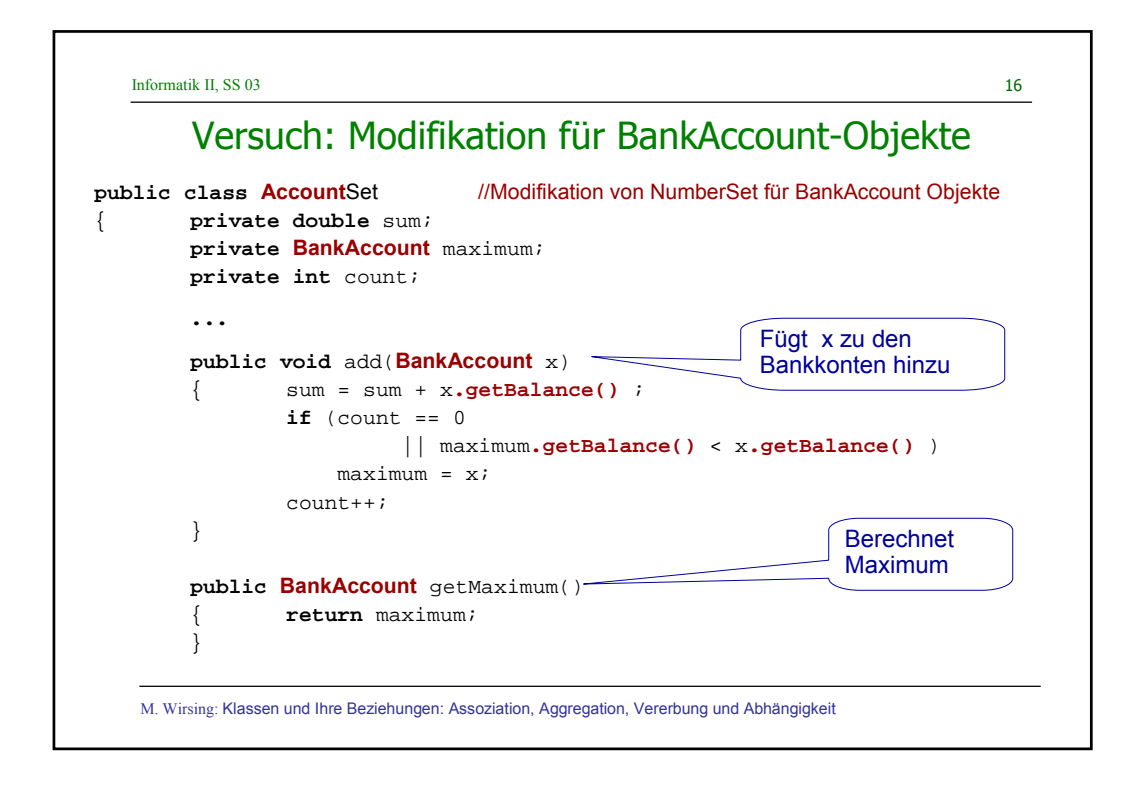

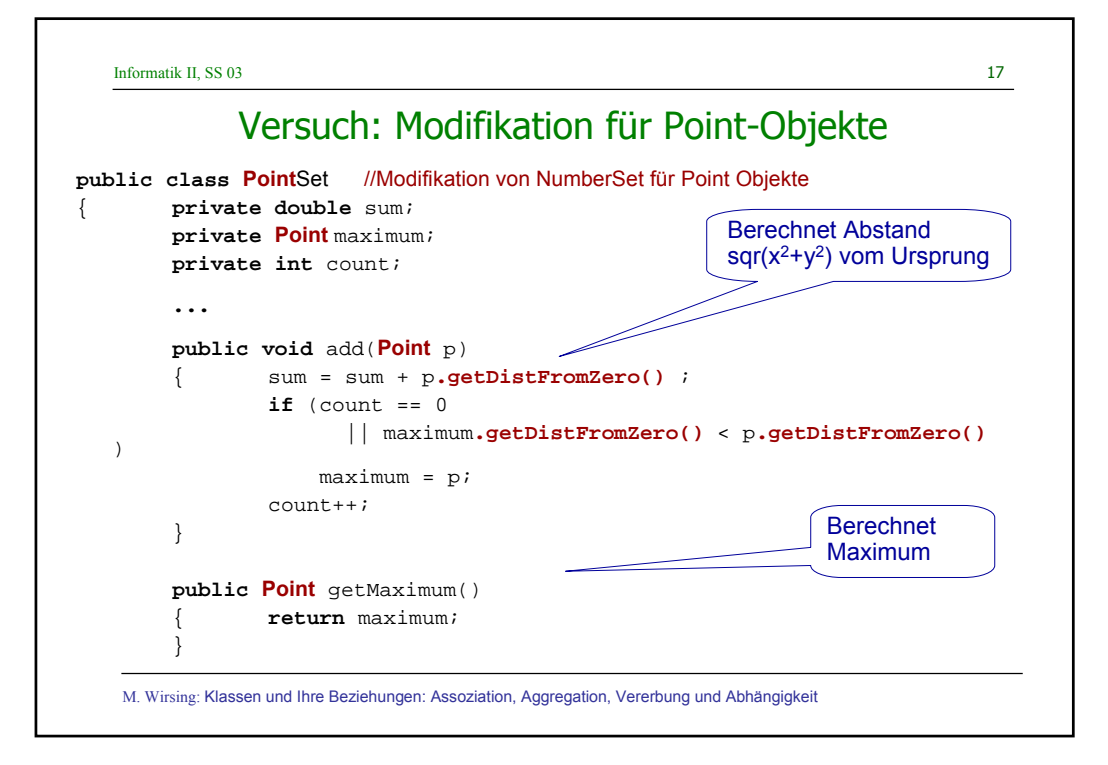

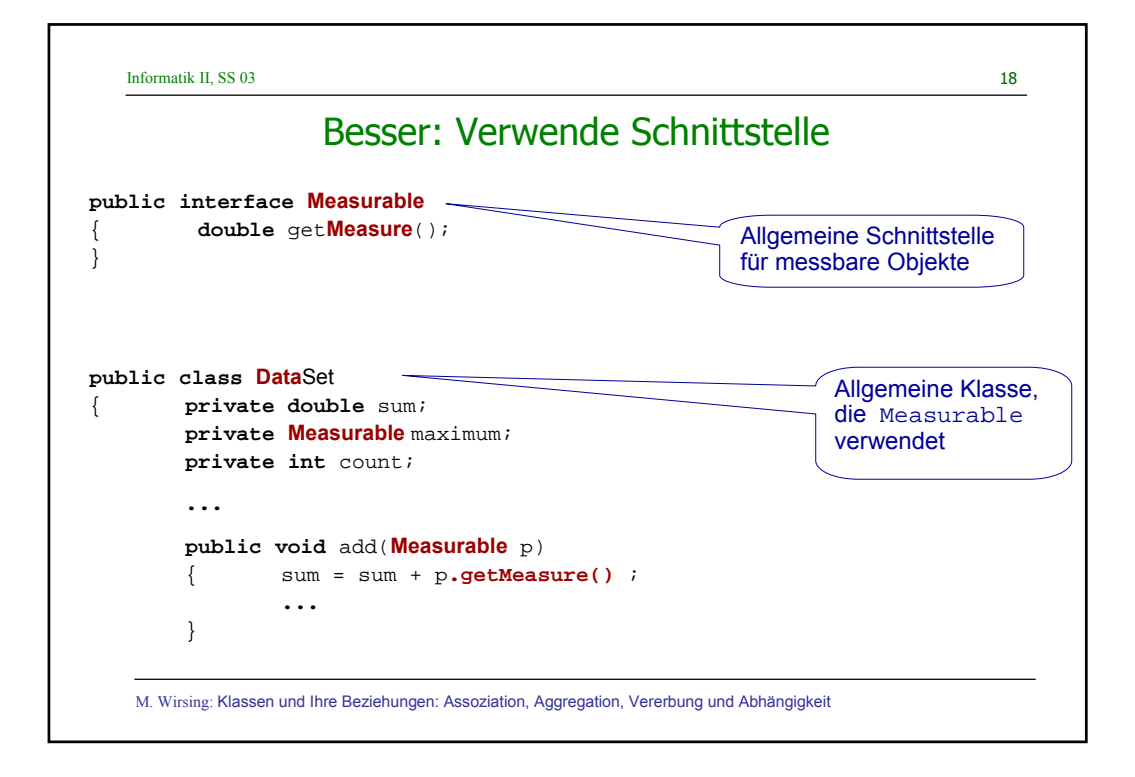

Informatik II, SS 03 19

## **Schnittstellen**

**Eine Schnittstelle** in Java (Schlüsselwort "interface") deklariert eine Menge von Methoden (ohne Angabe eines **<<interface>> I** Rumpfs) und Konstanten (**aber** keine Attribute). Man nennt  $m<sub>1</sub>$  ( ) ... eine Methode ohne Rumpf "abstrakte Methode". Im  $m_{n}^{\prime}$  ( ) Gegensatz zu Klassen ist Mehrfachvererbung erlaubt, d.h. Ą eine Schnittstelle kann Erbe mehrerer Schnittstellen sein. **C** Eine Klasse C **implementiert** eine Schnittstelle I, wenn alle ... Methoden der Schnittstelle in C mit ihrer exakten  $m_1($  )<br> $m_n($  )<br> $m_c$ Funktionalität implementiert werden, und zwar durch "öffentliche" Methoden.

M. Wirsing: Klassen und Ihre Beziehungen: Assoziation, Aggregation, Vererbung und Abhängigkeit

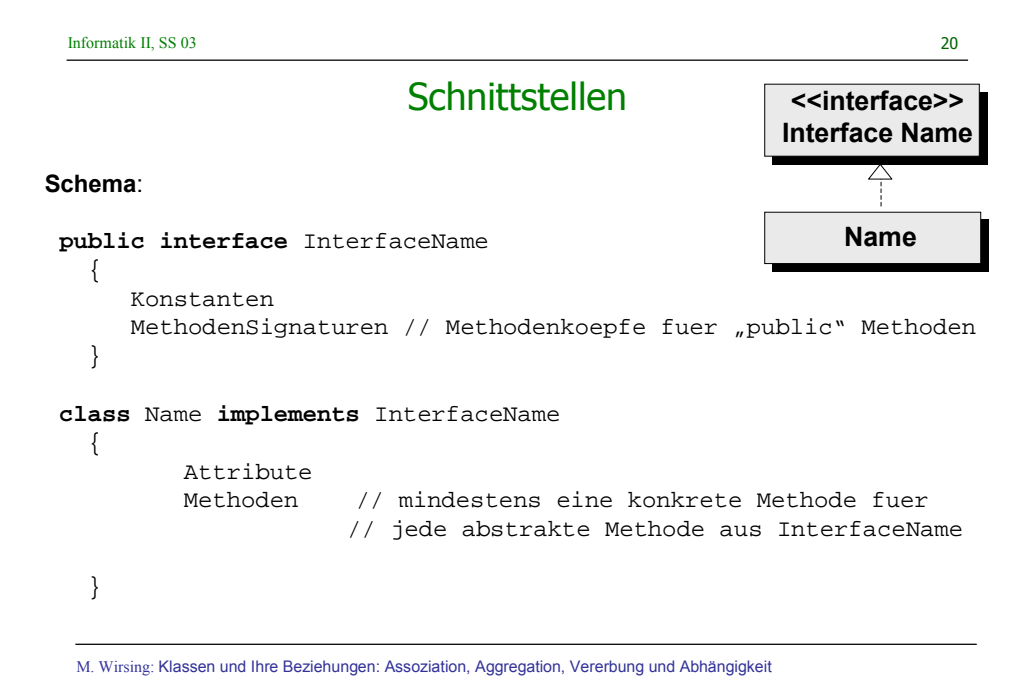

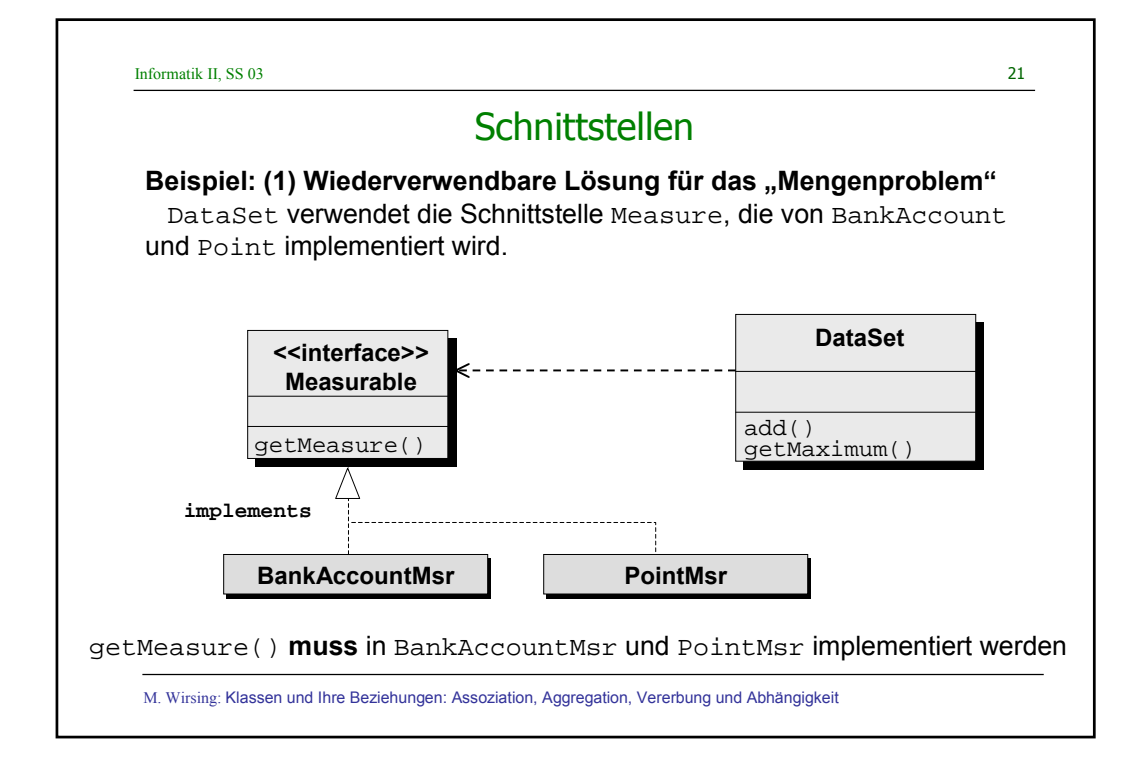

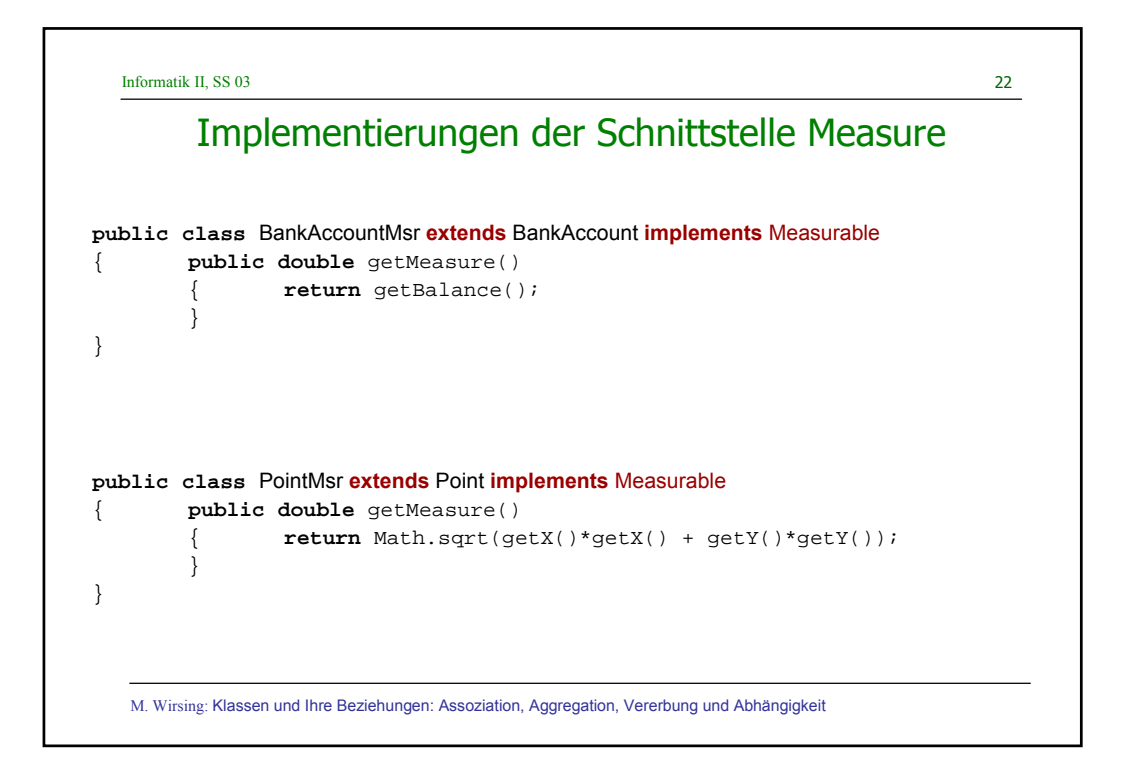

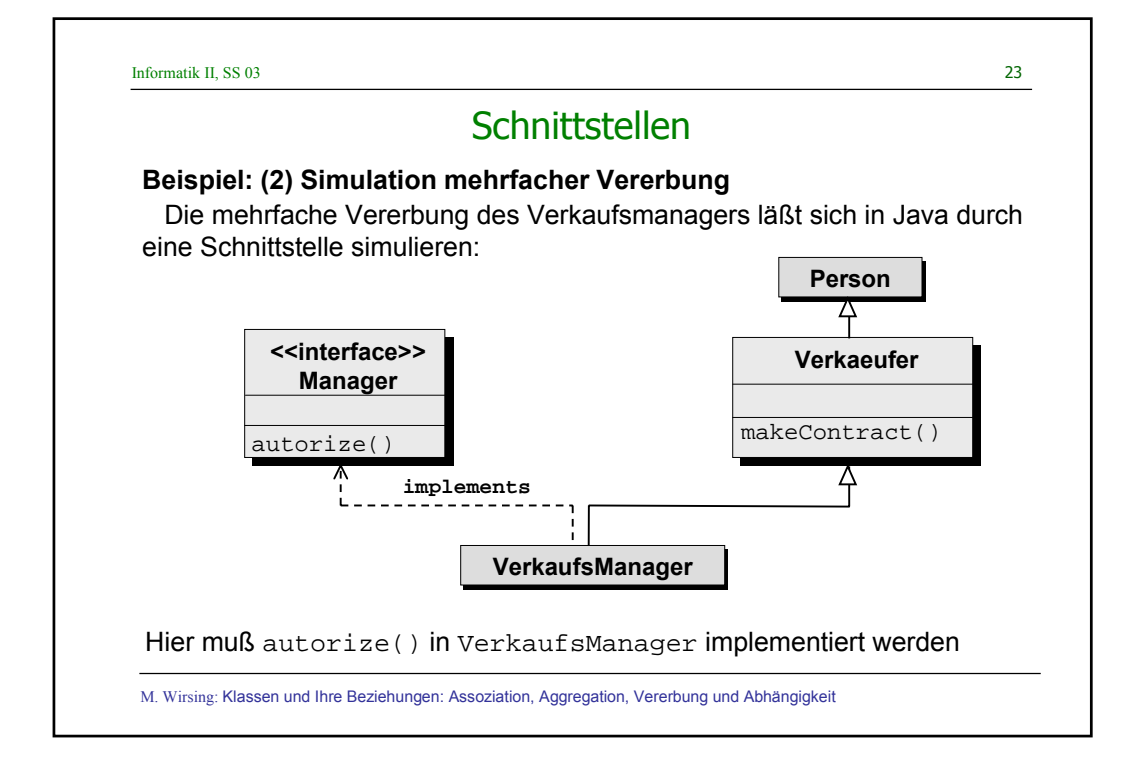

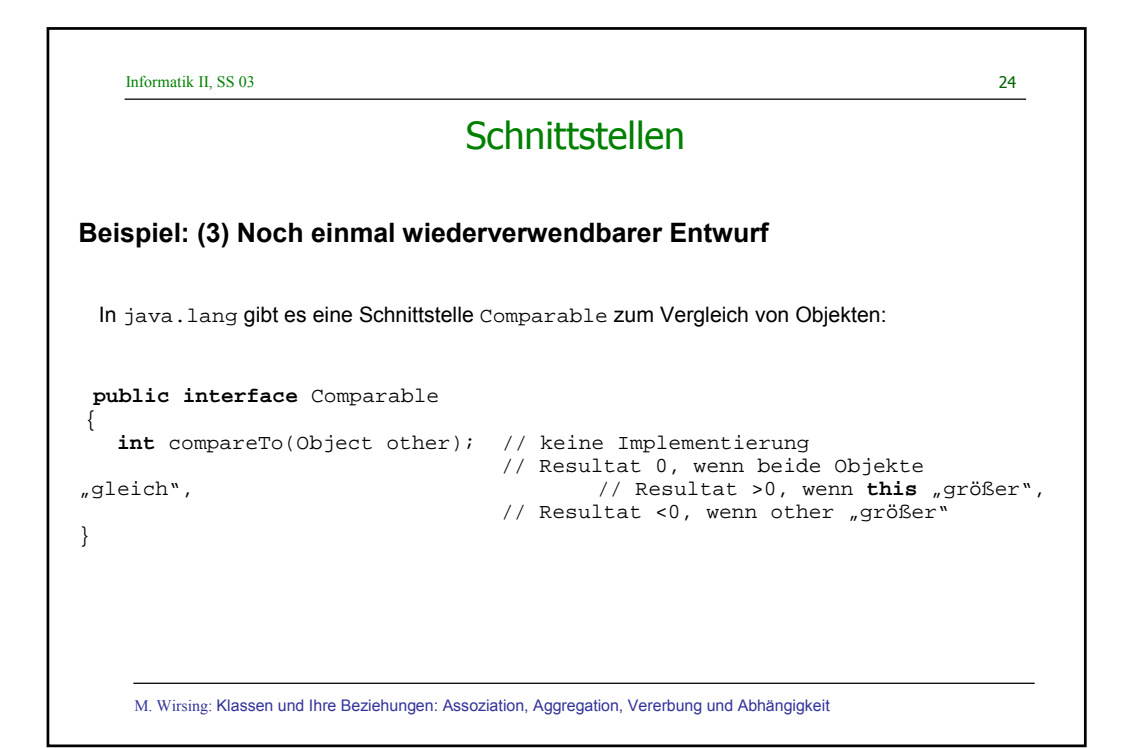

```
Informatik II, SS 03 25
  M. Wirsing: Klassen und Ihre Beziehungen: Assoziation, Aggregation, Vererbung und Abhängigkeit
                           Schnittstellen
public class SavingsAccountCmp extends SavingsAccount implements
Comparable
{
       ...
          public int compareTo(Object other)
          { SavingsAccount otherAccount = (SavingsAccount)other;
          if (interestRate < otherAccount.interestRate)
              return –1;
          else if (interestRate > otherAccount.interestRate)
              return 1;
          else
              return 0;
           }
           ...
}
 Man kann SavingsAccount um eine CompareTo-Operation erweitern:
```

```
Informatik II, SS 03 26
M. Wirsing: Klassen und Ihre Beziehungen: Assoziation, Aggregation, Vererbung und Abhängigkeit
              Verwendung von Schnittstellen
  Wenn eine Klasse ein Interface implementiert, kann man ein Objekt dieser 
  Klasse in ein Objekt der Schnittstelle konvertieren:
       SavingsAccount sparkonto = new SavingsAccount(5);
       Comparable erster = sparkonto;
 Andere Klassen können mit dem Comparable-Objekt erster arbeiten, ohne 
  die Implementierung zu kennen. (Natürlich können diese Klassen nur die 
  Methoden von Comparable verwenden).
 Man kann aber nie eine Schnittstelle konvertieren:
       Comparable second; // Ok
       second = new Comparable(); // Fehler!
```
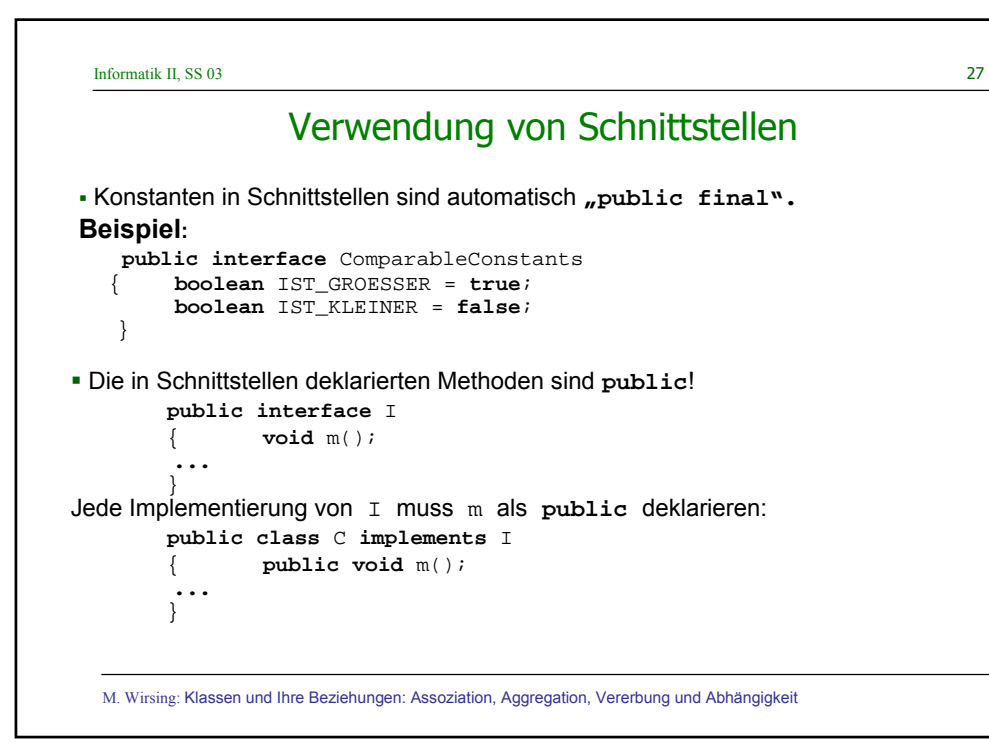

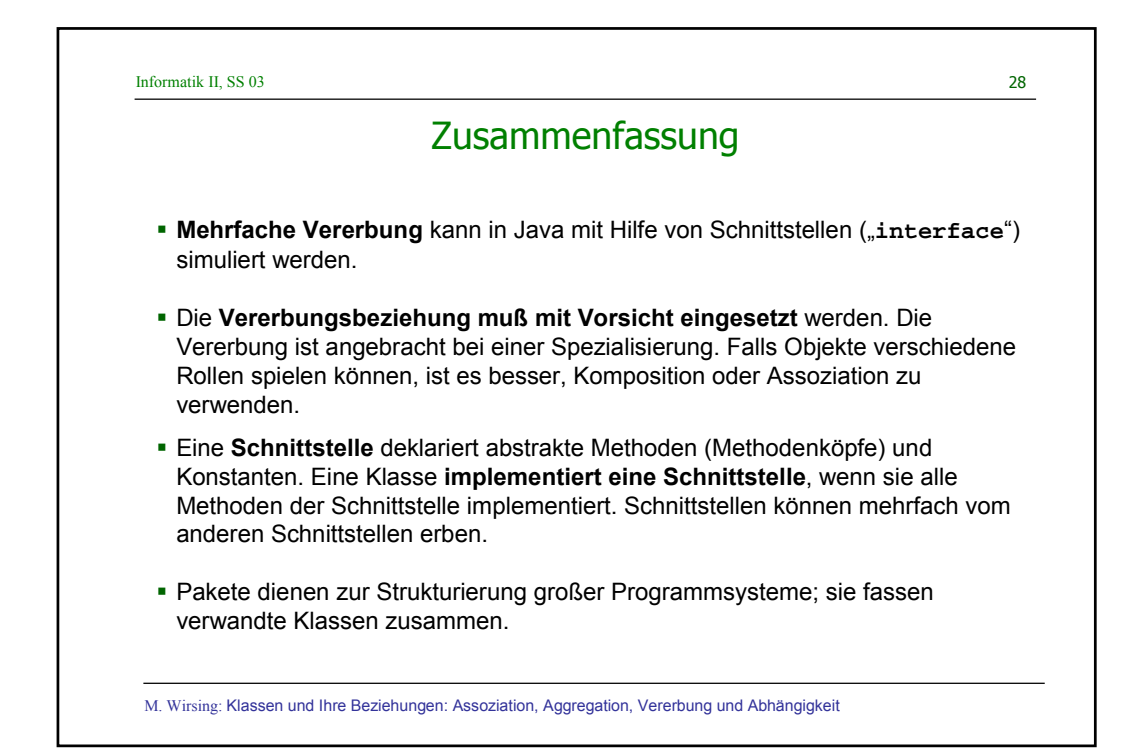